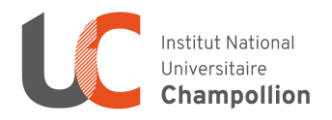

## **Service Commun de la Documentation**

*Place de Verdun 81 012 Albi cedex 9 Tél. 05 63 48 16 95*

*Contact : depotmemoires@univ-jfc.fr*

## **Autorisation de diffusion électronique du mémoire de Master**

Je soussigné(e) (**Nom Prénom**) : .................................................................................

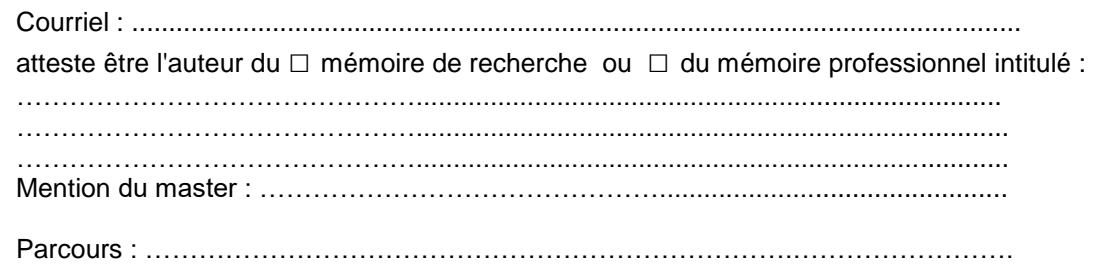

**□ AUTORISE** l'INU Champollion à diffuser mon mémoire sur Internet via la base **DUMAS** [http://dumas.ccsd.cnrs.fr/,](http://dumas.ccsd.cnrs.fr/) **et** sur l**'Intranet** de l'INU Champollion

**□ AUTORISE** la diffusion **en accès restreint** de mon mémoire sur l'Intranet de l'INU Champollion ; uniquement pour la communauté universitaire Champollion,

**□ N'AUTORISE PAS** l'INU Champollion à diffuser mon mémoire.

## **JE CERTIFIE :**

 $\overline{a}$ 

- n'avoir pas effectué de plagiat.

- la conformité de la version électronique avec les exemplaires réglementaires distribués avant la soutenance ou modifiés après la soutenance.

- renoncer à toute rémunération pour la diffusion comme ci-dessus.

- être responsable du contenu de mon mémoire et ne pas diffuser d'éléments non libres de droit ou qui pourraient porter atteinte au respect de la vie privée.

- pouvoir, conformément à la loi "Informatique et libertés" du 06/01/1978 modifiée en 2004, demander la rectification de mes données personnelles ou modifier l'autorisation de diffusion que j'ai donnée, par l'envoi d'une simple lettre ou un courriel au SCD de l'INU Champollion.

- agir en l'absence de toute contrainte.

Fait à ……….…………..…..…, le…………..……………

Signature de l'auteur Précédée de la mention "bon pour accord"

## **Avis du directeur de mémoire (INUC) ou du responsable de formation**

Je soussigné(e) (**Nom Prénom**) :……………………..…………………………….………….

directeur du mémoire précité, soutenu à la date suivante (ji/mm/aaaa). : ...........................

**□** Mémoire à corriger : version corrigée à déposer dans un délai de … mois

**□ autorise la diffusion** du mémoire de Master en **accès libre** sur **Internet** via la plateforme DUMAS **et sur l'Intranet** de l'INU Champollion

- **□** diffusion immédiate en texte intégral
- **□** diffusion différée en texte intégral à la date du (jj/mm/aaaa) : ……………..

**□ autorise la diffusion** du mémoire de Master uniquement en **accès restreint** à la communauté universitaire Champollion, sur **Intranet**

**□ n'autorise pas la diffusion du mémoire**.de Master

www.univ-jfc.fr

Fait à ……………………….…, le ………….……………..

Signature du directeur de mémoire. Précédée de la mention "bon pour accord"